Symantec [Liveupdate](http://see.wordmixmans.ru/now.php?q=Symantec Liveupdate Service Manual) Service Manual >[>>>CLICK](http://see.wordmixmans.ru/now.php?q=Symantec Liveupdate Service Manual) HERE<<<

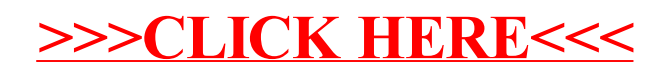